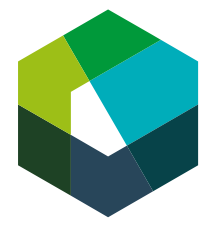

kaufmännische grundbildung<br>formation commerciale initiale formazione di base commerciale

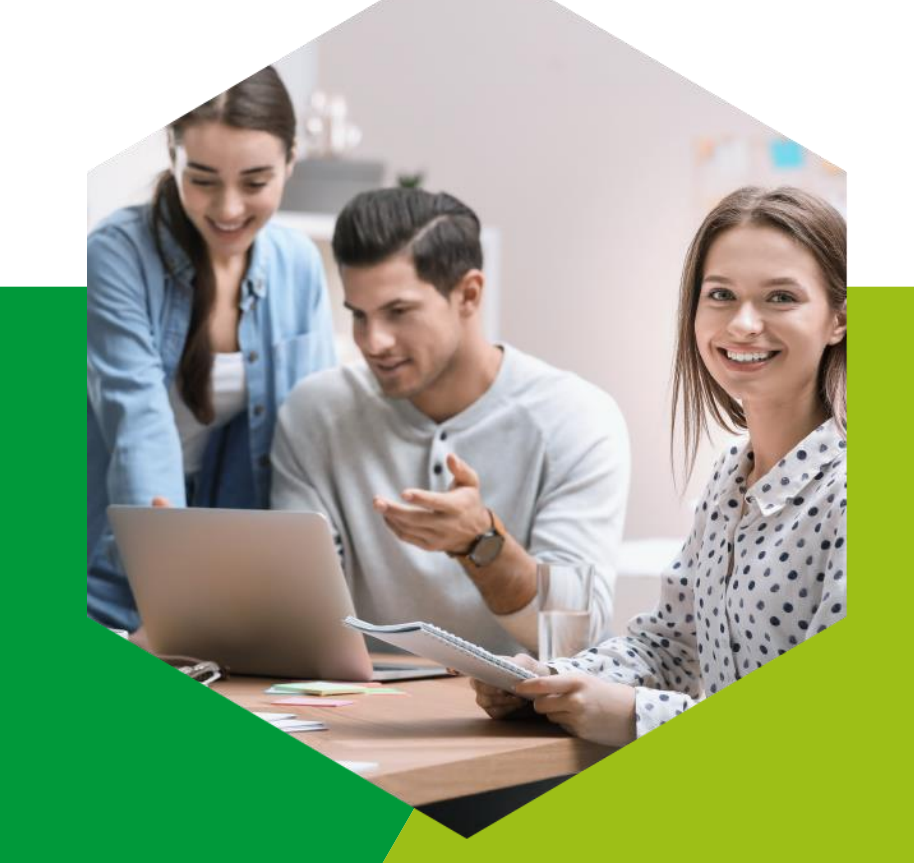

## **KV Reform 2023 | Kauffrau/Kaufman EFZ Vertiefungsmodul Betrieb**

7. Mai 2023

## **Agenda** 2

- Ziel
- Vorstellungsrunde
- Handlungskompetenzorientiert ausbilden
- Die betriebliche Ausbildung planen / Individuelle Ausbildungsplanung
- Phase der Kompetenzentwicklung (Praxisauftrag / Kompetenzraster)
- Phase der Kompetenzbeurteilung (Qualifikationsgespräch / Bildungsbericht)
- Rollen als Berufsbildner
- Überbetrieblicher Kurs / ÜK-Kompetenznachweis

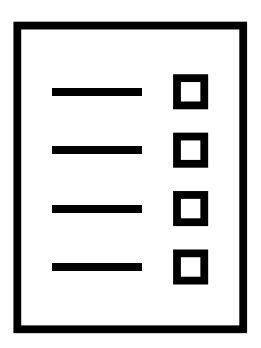

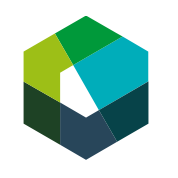

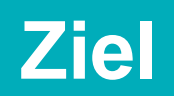

### **Ziel** 4

Die Teilnehmenden

- wissen, was die Lernenden an den jeweiligen Lernorten lernen und können diese Inhalte beschreiben.
- kennen den Praxisauftrag und den Kompetenzraster als Instrumente zur Kompetenzentwicklung im Betrieb und können diese angepasst anwenden.
- kennen das Qualifikationsgespräch und den Bildungsbericht als Grundlagen zur Kompetenzbeurteilung im Betrieb und können diese in der Praxis anwenden.
- kennen das Beurteilungsinstrument für den Kompetenznachweis Betrieb und können dieses selbstständig anwenden.
- können Ihre Rolle als Berufsbildner/in respektive als Praxisbildner/in ohne Hilfsmittel beschreiben.
- können einen Ausbildungsplan für Ihren Betrieb selbstständig erstellen.
- kennen das Konzept, die Phasen sowie die Inhalte der überbetrieblichen Kurse und können die Bedeutung beschreiben.
- können sich mit den anderen Teilnehmenden aktiv austauschen und Tipps für die Praxis mitnehmen.

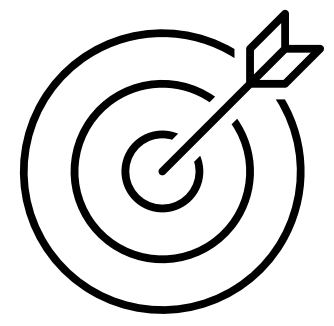

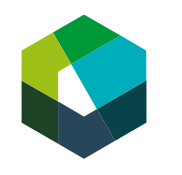

### **«Fitnesstest KV Reform 2023»** 5

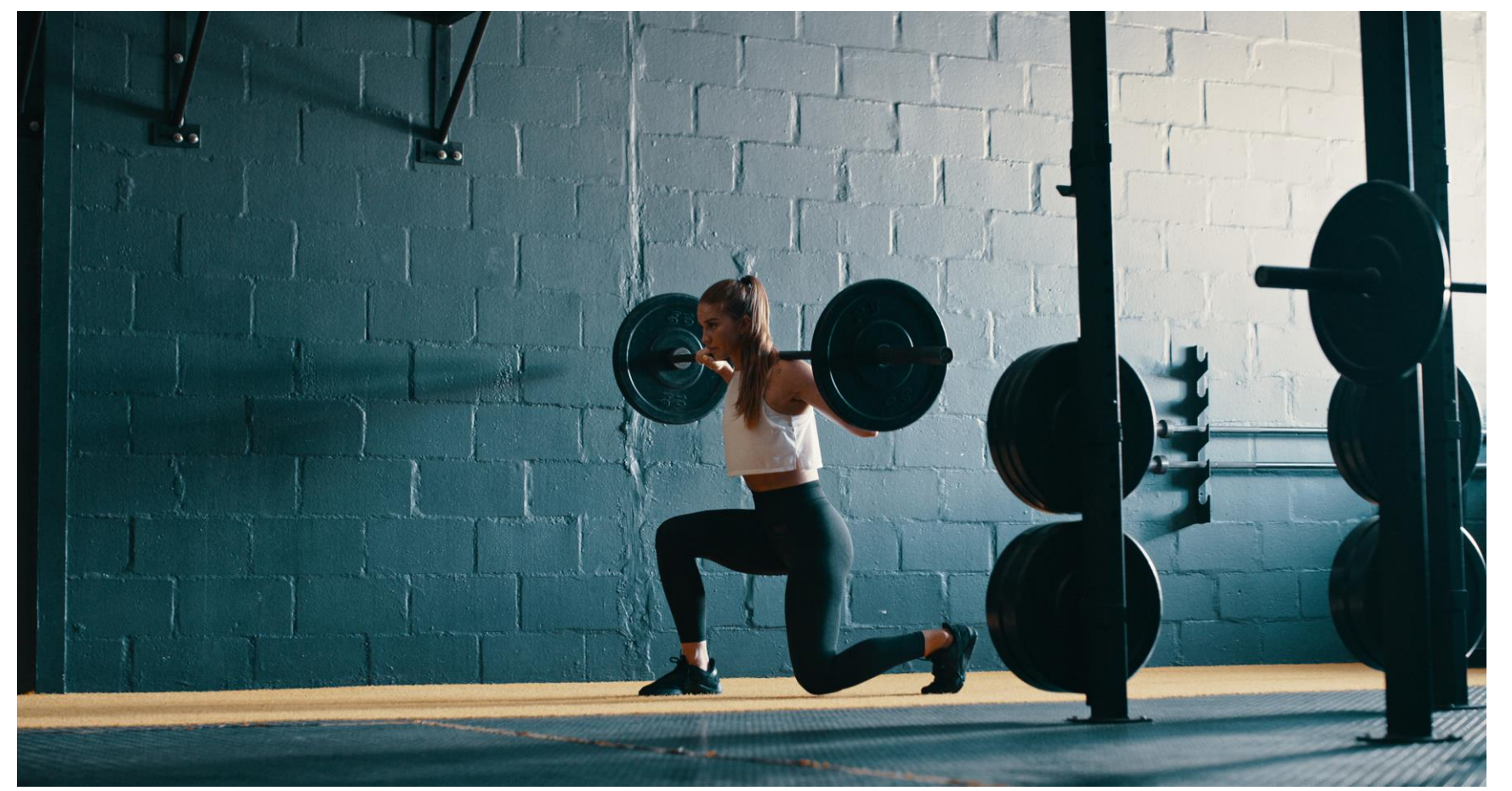

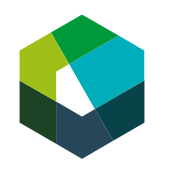

© 2022 IGKG Schweiz

[Kahoot-Quiz](https://create.kahoot.it/share/fitnesstest-kv-reform-2023-kaufleute-efz-da/f08c5935-6fe9-4919-b784-0ff391b8fd0a)

**Handlungskompetenzen entwickeln – ein wichtiges Zusammenspiel der Lernorte**

# **Definition Handlungskompetent** 7

«Handlungskompetent ist, wer berufliche Aufgaben und Tätigkeiten eigeninitiativ, zielorientiert, fachgerecht und flexibel ausführt.»

Definition Staatssekretariat für Bildung, Forschung und Innovation (SBFI)

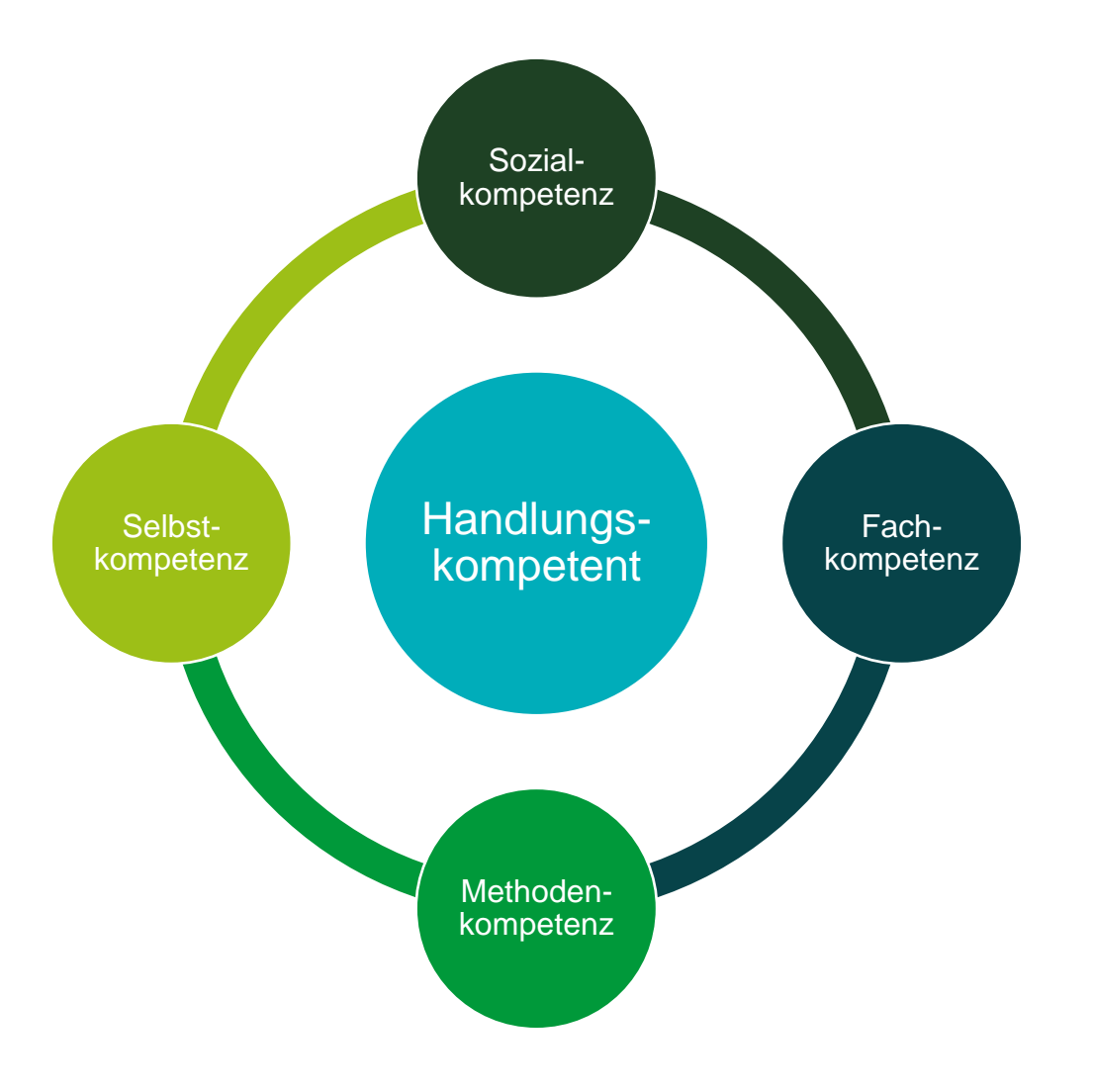

![](_page_6_Picture_4.jpeg)

# <sup>8</sup> **Quiz Handlungskompetenzen**

![](_page_7_Picture_1.jpeg)

![](_page_7_Picture_2.jpeg)

© 2022 IGKG Schweiz

# **Übersicht Handlungskompetenzen Kauffrau/Kaufmann EFZ** 9

![](_page_8_Picture_417.jpeg)

![](_page_8_Picture_2.jpeg)

### **Das Zusammenspiel der drei Lernorte** 10

![](_page_9_Figure_1.jpeg)

![](_page_9_Picture_2.jpeg)

## **Die betriebliche Ausbildung**

### <sup>12</sup> **Gesamtsystematik der betrieblichen Ausbildung**

![](_page_11_Figure_1.jpeg)

![](_page_11_Picture_2.jpeg)

### **Arbeiten mit Konvink** 13

![](_page_12_Picture_42.jpeg)

Unter «**Arbeiten mit Konvink**» erfahren Sie, wie Konvink Sie bei den Kerntätigkeiten der betrieblichen Ausbildung unterstützt – von der Planung der Ausbildung bis hin zum gezielten Führen von Qualifikationsgesprächen.

![](_page_12_Picture_3.jpeg)

**Entwicklungsphase Schritt 1: Die betriebliche Ausbildung planen**

# **Schritt 1: Die betriebliche Ausbildung planen (1/3)** 15

#### **Ausgangslage**

Im Rahmen der Grundbildung «Kaufleute EBA» betreuen und beurteilen Sie als Berufsbildner/in Lernende. Sie bekommen dazu die Ausbildungsübersicht und den Ausbildungsplan als Instrument an die Hand, um die Phasen der Entwicklung und der Beurteilung Ihrer Lernenden im Betrieb zu planen.

#### **Nutzen**

Optimale Begleitung der Lernenden, durch **ganzheitliche Planung der Entwicklung und Beurteilung** anhand der **Ausbildungsübersicht und Ausbildungsplanung**.

![](_page_14_Figure_5.jpeg)

![](_page_14_Figure_6.jpeg)

![](_page_14_Picture_7.jpeg)

# **Schritt 1: Die betriebliche Ausbildung planen (2/3)** 16

#### **Vorgehen**

- 1. Verschaffen Sie sich in der Ausbildungsübersicht einen Überblick über die Praxisaufträge des jeweiligen Lehrjahres.
- 2. Sie können in der Übersicht auch sehen, welche Handlungskompetenzen in der Berufsfachschule behandelt werden.
- 3. Überlegen Sie sich, bis wann und in welchem Bereich Ihres Betriebs die/der Lernende die Praxisaufträge bearbeiten soll, und halten Sie das im Ausbildungsplan (Excel) fest.
- 4. Planen Sie pro Semester mindestens eine Selbst- und Fremdeinschätzung sowie das Qualifikationsgespräch ein.
- 5. Überlegen Sie sich, wer die/den Lernende/n bei der Umsetzung der Praxisaufträge begleitet, und organisieren Sie das mit den entsprechenden Personen.

![](_page_15_Figure_7.jpeg)

![](_page_15_Figure_8.jpeg)

![](_page_15_Picture_9.jpeg)

# **Schritt 1: Die betriebliche Ausbildung planen (3/3)** 17

#### **Was gibt es zu beachten?**

- Die betriebliche Realität ist oft anders, als der Ausbildungsplan es vorsieht. Nutzen Sie den Plan als Hilfsmittel und Richtwert, nicht als strikte Vorgabe.
- Berücksichtigen Sie auch den individuellen Kompetenzstand Ihrer Lernenden bei der Planung der Ausbildung.
- Stellen Sie sicher, dass die/der Lernende alle Praxisaufträge umsetzen kann und dabei von einer erfahrenen Person begleitet wird.
- Stellen Sie sicher, dass die/der Lernende pro Semester eine Selbsteinschätzung der eigenen Kompetenzentwicklung anhand des Kompetenzrasters vornimmt. Sie oder eine andere Begleitperson machen eine Fremdeinschätzung pro Semester.
- Nutzen Sie die Selbst- und Fremdeinschätzungen als Grundlage für die halbjährlichen Qualifikationsgespräche.

![](_page_16_Picture_7.jpeg)

**Entwicklungsphase Schritt 2: Die Kompetenzentwicklung mit PA steuern** 

# **Schritt 2: Die Kompetenzentwicklung mit PA steuern (1/3)** 19

#### **Ausgangslage**

Das Ziel aller Berufsbildenden ist es, dass ihre Lernenden zu kompetenten, selbstständigen und selbstbewussten Berufspersonen werden. Um dieses Ziel zu erreichen, stehen den Berufsbildenden verschiedene Arbeitsinstrumente zur Verfügung. Wichtigstes Instrument für die Steuerung der Kompetenzentwicklung der Lernenden ist der Praxisauftrag.

#### **Nutzen**

- Praxisaufträge ermöglichen die Umsetzung und Übung zentraler beruflicher Handlungen.
- Mit dem Praxisauftrag können die Lernenden das Gelernte direkt im Arbeitsalltag anwenden.
- Durch Ihre Rückmeldungen zum Praxisauftrag lernen sie einzuschätzen, was Standards für eine gute Arbeit sind und ob ihre Umsetzungen diesen Erwartungen entsprechen.

![](_page_18_Picture_75.jpeg)

Seite 1 von 2

Version 202

![](_page_18_Picture_8.jpeg)

# **Schritt 2: Die Kompetenzentwicklung mit PA steuern (2/3)** 20

#### **Vorgehen**

- 1. Entnehmen Sie der Ausbildungsübersicht bzw. Ihrem betrieblichen Ausbildungsplan, wann Sie mit Ihrer/Ihrem Lernenden welchen Praxisauftrag durchführen.
- 2. Wählen Sie eine geeignete «Arbeitssituation», in der die/der Lernende den Praxisauftrag ausführen kann. Macht die/der Lernende eine Aufgabe zum ersten Mal, erklären Sie den Praxisauftrag gut.
- 3. Schätzen Sie ab, ob Sie die/den Lernende/n bei der Umsetzung unterstützen müssen. Allenfalls starten Sie die Umsetzung mit einer kurzen Instruktion.
- 4. Bestimmen Sie gemeinsam mit der/dem Lernenden den Abgabezeitpunkt.
- 5. Begleiten Sie die Lernenden. Fordern Sie sie auf, Sie bei Bedarf um Hilfe zu fragen. Und die Umsetzung in ihrer Online-Lerndokumentation abzubilden.
- 6. Geben Sie auf die Umsetzung und die Dokumentation der/des Lernenden eine Rückmeldung. So wissen sie, was gut gelungen ist und was das nächste Mal besser gemacht werden kann.
- 7. Vergeben Sie den Praxisauftrag bei Bedarf erneut.

![](_page_19_Figure_9.jpeg)

![](_page_19_Figure_10.jpeg)

![](_page_19_Picture_11.jpeg)

# **Schritt 2: Die Kompetenzentwicklung mit PA steuern (3/3)** 21

#### **Was gibt es zu beachten?**

- Beachten Sie die Leistungsfähigkeit Ihrer/Ihres Lernenden. Die Praxisaufträge sollten nicht unter-, aber auch nicht überfordern.
- Die/der Lernende trägt die Verantwortung für die Umsetzung des Praxisauftrags. Sie unterstützen sie/ihn bei Bedarf.
- Nehmen Sie sich Zeit für die Beurteilung der Leistung und die Besprechung mit der/dem Lernenden. Hier findet Kompetenzentwicklung statt.
- Sollte es beim ersten Mal nicht klappen, sorgen Sie für eine weitere Umsetzungsmöglichkeit.

![](_page_20_Picture_6.jpeg)

![](_page_20_Picture_7.jpeg)

**Entwicklungsphase Schritt 3: Die Kompetenzen der Lernenden einschätzen**

### **Schritt 3: Die Kompetenzen der Lernenden einschätzen (1/3)** 23

#### **Ausgangslage**

Am **Ende eines Semesters, nachdem alle Praxisaufträge für das Semester bearbeitet wurden**, nehmen Ihre Lernenden eine Einschätzung ihres Kompetenzstands vor. Als Berufsbildnerin und Berufsbildner nehmen Sie pro Semester ebenfalls eine Einschätzung der Kompetenzen Ihrer Lernenden vor. Diese Fremdeinschätzung findet ebenfalls halbjährlich statt. Sie und Ihre Lernenden nutzen dafür das vorgegebene Kompetenzraster.

#### **Nutzen**

- Festhalten von Stärken und Schwächen der Lernenden
- Optimales Reflexionsinstrument
- Unterstützt die zielgerichtete Kompetenzentwicklung
- Ausgangspunkt für die Planung weiterer Entwicklungsmassnahmen
- Basis für die halbjährlichen Qualifikationsgespräche

![](_page_22_Picture_9.jpeg)

# **Schritt 3: Die Kompetenzen der Lernenden einschätzen (2/3)** 24

#### **Vorgehen**

- 1. Fordern Sie die/den Lernende/n auf, eine Selbsteinschätzung ihrer/seiner Kompetenzentwicklung zu machen. Besprechen Sie auch, wer die Fremdeinschätzung macht.
- 2. Lesen Sie die Leitfragen und die einzelnen Kompetenzkriterien des Kompetenzrasters durch.
- 3. Halten Sie Ihre Einschätzung zu den Stärken und Schwächen Ihrer Lernenden fest.
- 4. Nehmen Sie bei jeder Leitfrage eine Gesamteinschätzung auf Basis Ihrer Notizen vor. Stellen Sie den Lernenden die Fremdeinschätzung zur Verfügung.
- 5. Bitten Sie die/den Lernende/n, die Selbst- und Fremdeinschätzung zu vergleichen. Die Überlegungen sind Teil des Qualifikationsgesprächs.

![](_page_23_Picture_71.jpeg)

![](_page_23_Picture_8.jpeg)

# **Schritt 3: Die Kompetenzen der Lernenden einschätzen (3/3)** 25

#### **Was gilt es zu beachten?**

- Ihre Lernenden profitieren am meisten von der Einschätzung, wenn sie erfahren, was ihnen bereits gut gelingt und wo sie noch Aufholbedarf haben.
- Die Selbst- und Fremdeinschätzung erstellen Lernende und Berufsbildende individuell die Resultate werden dann im Qualifikationsgespräch verglichen.
- Seien Sie möglichst konkret. Binden Sie allenfalls weitere Personen bei der Fremdeinschätzung ein, welche die/den Lernende/n im Berufsalltag begleitet haben.

![](_page_24_Picture_5.jpeg)

![](_page_24_Picture_6.jpeg)

**Beurteilungsphase Schritt 4: Qualifikationsgespräch zielgerichtet führen**

# **Schritt 4: Qualifikationsgespräch zielgerichtet führen (1/5)** 27

#### **Ausgangslage**

Ausgehend von den ausgefüllten **Kompetenzrastern** (Selbsteinschätzung mit oder ohne Fremdeinschätzung) und den **dokumentierten Umsetzungen der Praxisaufträge** führen Sie **pro Semester ein Qualifikationsgespräch** mit den Lernenden durch. Darin thematisieren Sie die aktuellen **Stärken und Schwächen** der lernenden Person und definieren **Entwicklungsmassnahmen** für das kommende Semester.

#### **Nutzen**

- Ermöglicht den Lernenden einen guten Einblick in die persönliche Kompetenzentwicklung
- Möglichkeit, den Lernenden Rückmeldung zu ihrem Kompetenzstand zu geben und weiteren Erwartungen zu kommunizieren
- Basis um Massnahmen für die berufliche Entwicklung im kommende Semester festzulegen
- Transparenz und Verbindlichkeit

![](_page_26_Picture_8.jpeg)

# **Schritt 4: Qualifikationsgespräch zielgerichtet führen (2/5)** 28

#### **Vorbereitung**

- 1. Verschaffen Sie sich einen genauen Überblick über den Lernprozess und die Kompetenzentwicklung Ihrer Lernenden. Schauen Sie die dokumentierten Praxisaufträge und die Ergebnisse des Kompetenzrasters an und holen Sie sich nach Bedarf Rückmeldungen von Kolleg/innen ein.
- 2. Bereiten Sie das Gespräch vor. Sie können dafür die Kriterien aus dem Bildungsbericht verwenden. Setzen Sie sich konkret mit der Leistung der/des Lernenden auseinander. Sie können den Bildungsbericht auch schon mal ausfüllen.
- 3. Laden Sie Ihre Lernenden unter Angabe von Termin und Ort zum Gespräch ein und bereiten Sie alle erforderlichen Unterlagen vor (z.B. den vorbereiteten Bildungsbericht, Auswertungen von Selbst-/Fremdeinschätzungen usw.).

![](_page_27_Picture_5.jpeg)

# **Schritt 4: Qualifikationsgespräch zielgerichtet führen (3/5)** 29

#### **Durchführung**

- 1. Schaffen Sie einen angenehmen Gesprächseinstieg und halten Sie zunächst eine Rückschau auf das vergangene Semester.
- 2. Nun sind die Lernenden dran, ihre Sichtweise darzulegen! Besprechen Sie im Dialog, welche Kompetenzen Ihre Lernenden seit dem letzten Qualifikationsgespräch entwickelt haben und bei welchen Kompetenzen noch Lücken bestehen.
- 3. Machen Sie konkrete Stärken und Schwächen sichtbar. Hierfür stellen Sie den Lernenden Fragen, die sie dazu anregen, ihre eigenen Aussagen zu konkretisieren.
- 4. Sie definieren nun gemeinsam mit Ihren Lernenden Ziele und Massnahmen für das nächste Semester.
- 5. Halten Sie alle Überlegungen im Bildungsbericht fest.

![](_page_28_Picture_7.jpeg)

# **Schritt 4: Qualifikationsgespräch zielgerichtet führen (4/5)** 30

#### **Nachbereitung**

- 1. Stellen Sie sicher, dass der Bildungsbericht vollständig ausgefüllt und vo allen Parteien unterschrieben ist. Lassen Sie den Bildungsbericht der/der Lernenden, ihrer/seiner gesetzlichen Vertretung sowie allfälligen betriebsinternen Stellen zukommen. Auf Verlangen ist der Bildungsberichter der kantonalen Lehraufsicht vorzulegen.
- 2. Planen Sie die vereinbarten Massnahmen für das nächste Semester und stellen Sie die Umsetzung gemeinsam mit der/dem Lernenden sicher.

![](_page_29_Picture_4.jpeg)

![](_page_29_Picture_5.jpeg)

![](_page_29_Picture_63.jpeg)

# **Schritt 4: Qualifikationsgespräch zielgerichtet führen (5/5)** 31

#### **Was gilt es zu beachten?**

- Das Qualifikationsgespräch ist kein Monolog, in dem man den Lernenden seine Sicht präsentiert, sondern ein Dialog, der beide Perspektiven zulässt.
- Fokussieren Sie nicht nur auf die Schwächen, sondern auch auf die Stärken der Lernenden.
- Schaffen Sie Erfolgserlebnisse für die Lernenden, indem Sie Erreichtes wertschätzen.
- Achten Sie auf Verbindlichkeit der Abmachungen.

![](_page_30_Picture_6.jpeg)

**Beurteilungsphase Schritt 5: Betriebliche Erfahrungsnote vergeben**

## **Schritt 5: Betriebliche Erfahrungsnote vergeben (1/3)** 33

#### **Ausgangslage**

Ausgehend von den halbjährlichen Qualifikationsgesprächen mit Ihren Lernenden und den Bildungsberichten nehmen Sie eine Beurteilung Ihrer Lernenden vor. Diese fliesst als Erfahrungsnote ins Qualifikationsverfahren ein. Die Erfahrungsnote vergeben Sie nach jedem Semester. Damit die Bewertung fair erfolgt, steht Ihnen ein standardisiertes Beurteilungsraster zur Verfügung.

#### **Nutzen**

- Regelmässige und systematische Bewertung der Kompetenzentwicklung im Betrieb
- Stärkung des Lernort Betrieb durch qualifikationsrelevante Erfahrungsnote

![](_page_32_Picture_6.jpeg)

## **Schritt 5: Betriebliche Erfahrungsnote vergeben (2/3)** 34

#### **Vorgehen**

- 1. Öffnen Sie das Formular «Erfahrungsnote Betrieb» auf Konvink.
- 2. Lesen Sie die Leitfragen zu den einzelnen Beurteilungskriterien durch. Nehmen Sie eine Beurteilung der Kompetenzentwicklung Ihrer Lernenden anhand der jeweiligen Leitfragen und Beurteilungskriterien vor. Orientieren Sie sich bei der Beurteilung an den vorgegebenen Gütestufen.
- 3. Machen Sie sich Notizen im Feld «Beobachtung». Halten Sie fest, welche Bereiche dem/der Lernenden bereits gut gelingen, und auch jene, in denen noch Entwicklungsbedarf vorhanden ist. Achten Sie darauf, dass Sie Ihre Beobachtungen konkret, umfassend und nachvollziehbar dokumentieren.
- 4. Vergeben Sie die Punkte für den jeweiligen Bereich. Begründen Sie Abzüge von der vollen Punktzahl im entsprechenden Feld.
- 5. Die Erfahrungsnote wird automatisch generiert.
- 6. Übermitteln Sie die Erfahrungsnote via Konvink an die kantonale Datenaustauschplattform DBLAP2.

![](_page_33_Picture_8.jpeg)

# **Schritt 5: Betriebliche Erfahrungsnote vergeben (3/3)** 35

#### **Was gilt es zu beachten?**

- Beurteilen Sie die gesamthafte Kompetenzentwicklung Ihrer/Ihres Lernenden über die Periode zwischen der letzten und aktuellen Beurteilung.
- Beurteilen Sie auf Basis der vorgegebenen Kriterien.
- Achten Sie darauf, dass Sie die Gründe für den Punkteabzug nachvollziehbar dokumentieren.
- Die Erfahrungsnoten für die Bildung in beruflicher Praxis werden bei einem Betriebs- oder Branchenwechsel übernommen.
- Nutzen Sie die vorgegebenen Instrumente.

![](_page_34_Picture_7.jpeg)

### **Meine Rolle als Berufsbildner**

### **Meine Rolle als Berufsbildner/in**  37

**Vier verschiedene Rollen in der Berufsbildung – mit unterschiedlichen Haltungen**

#### **Die Führungsrolle**

- Ich leite meine Lernenden an und verfolge strukturiert mit ihm konkrete Ziele.
- Ich biete mein eigenes Wissen und meine Erfahrungen zur Lösung von Problemen an.
- Mein Ziel ist es effizient an ein Zwischenziel zu kommen und habe eine Vorstellung zum «wie».

#### **Die Trainerrolle**

- Ich vermittle meinen Lernenden Methoden und Konzepte, um ihr Ziel zu erreichen.
- Die Lernenden nutzen dieses neu gewonnene Wissen selbständig und setzen es um.
- Mein Ziel ist es Wissen weiterzugeben und überlasse die Verantwortung für die Umsetzung.

![](_page_36_Picture_78.jpeg)

Abbilduna angelehnt an Sonia Radatz «Beratung ohne Ratschlac

![](_page_36_Picture_12.jpeg)

### **Meine Rolle als Berufsbildner/in**  38

**Vier verschiedene Rollen in der Berufsbildung – mit unterschiedlichen Haltungen**

#### **Rolle als Coach**

- Ich nutze die Stärken meiner Lernenden und erweitere diese nach Ausbildungsstand.
- Ich biete den Lernenden einen Rahmen und begleite den Prozess und gebe Leitplanken.
- Den Inhalt zur fachlichen und persönlichen Entwicklung erarbeiten die Lernenden selber.
- Mein Ziel ist es, dass die Lernenden ihre Selbständigkeit und Selbstsicherheit entwickeln.

![](_page_37_Figure_7.jpeg)

Abbildung angelehnt an Sonja Radatz «Beratung ohne Ratschlag

#### **Rolle als Begleiter**

- Ich unterstütze meine Lernenden nahe und gebe in anspruchsvollen Zeiten Raum.
- Ich bin empathisch und achtsam für meine Lernenden da und helfe, Dinge zu akzeptieren.
- Mein Ziel ist es, anspruchsvolle Situationen mitzutragen und für die Lernenden da zu

![](_page_37_Picture_13.jpeg)

# **Überbetrieblicher Kurs**

# **ÜK Programm Kaufleute EFZ (Achtung: Für IGKG SG gilt ein leicht angepasstes Programm)**

![](_page_39_Figure_1.jpeg)

![](_page_39_Picture_3.jpeg)

# **Überbetrieblicher Kurs** 41

#### **Was bleibt gleich?**

- KONVINK und «Bring your own device»
- Trainingswerk «Mein Betrieb»
- 2 ÜK-Kompetenznachweise (QV-Relevanz)
- Termine gemäss Vorgabe der Kurskommission sowie nationale Abgabetermine (15.08.20XX/15.05.20XX)
- Einbindung der Berufsbildenden bezüglich des Datenschutzes (Transferaufträge)
- Sanktionierung von Plagiaten

#### **Was verändert sich?**

- Total 10 ÜK Tage: 8 Präsenztage und 2 Tage angeleitete Selbstlernphase ( Achtung: IGKG St. Gallen, 12 Präsenztage in 3 Jahren)
- Kompetenznachweise mit neuen Aufträgen und veränderten Zeitvorgaben
- Einführung der Zertifikatstests (QV-Relevanz)

![](_page_40_Picture_12.jpeg)

### **Qualifikationsverfahren**

# **Qualifikationsverfahren (1/3)** 43

**Während der Lehrzeit:**

#### **Erfahrungsnoten**

- $\varnothing$  von 6 betriebliche Kompetenznachweisen  $\rightarrow$  Erfahrungsnote Bildung berufliche Praxis
- Ø von 2 üK-Kompetenznachweisen → Erfahrungsnote überbetriebliche Kurse
- Ø von 6 Semesterzeugnisnoten → Erfahrungsnote Unterricht in den Berufskenntnissen und in der Allgemeinbildung

![](_page_42_Picture_6.jpeg)

# **Qualifikationsverfahren (2/3)** 44

**Gegen Ende der Lehrzeit:**

#### **Praktische Arbeit**

- Branchenspezifische geleitete Fallarbeit als mündliche Prüfung von 50 Minuten
- Basis ist die Online-Lerndokumentation
- Wegfall der schriftlichen Prüfung

#### **Schulische Abschlussprüfungen**

Für jeden Handlungskompetenzbereich (HKB) A-E gibt es einen separaten Prüfungsteil:

- HKB A: 30 Min. mündlich in Form einer Präsentation und aktiven Anwendung
- HKB B: 75 Min. schriftlich in Form einer Fallarbeit mit Teilaufgaben
- HKB C: 75 Min. schriftlich in Form von Handlungssimulationen und einer Fremdsprache
- HKB D: 30 Min. mündlich in Form eines Rollenspiels und der Bearbeitung erfolgskritischer Situationen (inkl. Fremdsprache)
- HKB E: 75 Min. schriftlich in Form von einer Fallarbeit mit Teilaufgaben

Der schulische und betriebliche Teil muss mit mind. mit einer 4.0 abgeschlossen werden (Fallnote).

![](_page_43_Picture_14.jpeg)

## **Qualifikationsverfahren (3/3)** 45

#### **Bestehensnormen**

Das Qualifikationsverfahren mit Abschlussprüfung ist bestanden, wenn:

- a) der Qualifikationsbereich «Praktische Arbeit» mindestens mit der Note 4.0 bewertet wird (Fallnote),
- b) der Qualifikationsbereich «Berufskenntnisse und Allgemeinbildung» mindestens mit der Note 4.0 abgeschlossen wird (Fallnote) und
- c) die Gesamtnote mindestens 4.0 beträgt.

Das QV kann höchstens zweimal wiederholt werden.

#### **Was ist eine Fallnote?**

Eine Fallnote bedeutet, dass dieser Teil- und Qualifikationsbereich zwingend mit einer genügenden Leistung, also mit mindestens einer 4.0, bewertet wird. Sollte dies nicht der Fall sein, gilt das QV als nicht bestanden, auch wenn der Gesamtnotenschnitt genügend ist.

![](_page_44_Picture_9.jpeg)

## **Gesamtsystematik QV Kauffrau/Kaufmann EFZ** 46

![](_page_45_Figure_1.jpeg)

© 2022 IGKG Schweiz

**Did you know that…**

## <sup>48</sup> **Wissenssicherung**

![](_page_47_Picture_1.jpeg)

![](_page_47_Picture_2.jpeg)

© 2022 IGKG Schweiz

# Vielen Dank für Ihre Aufmerksamkeit

![](_page_48_Picture_1.jpeg)

© 2022 IGKG Schweiz